Votre formation d'aide en informatique AFP (47116) est définie par le SEFRI.

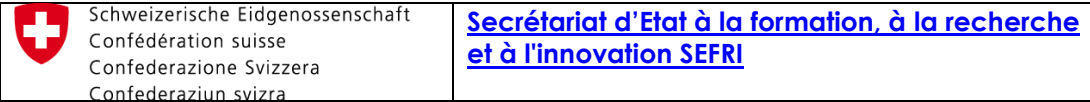

Le lien suivant vous permet d'obtenir les différents textes de loi de votre formation.

<http://www.sbfi.admin.ch/bvz/grundbildung/index.html?detail=1&typ=EBA&item=474&lang=fr>

Le contenu de votre formation est défini par une organisation faîtière.

# Aide en informatique AFP Aide en informatique AFP

No profession: 47116

Règlement actuel: 14.09.2010 Durée (années): 2 Années

En vigueur depuis: 01.01.2011

### Organisations responsables du monde du travail

ICT Berufsbildung Schweiz, Aarbergergasse 30, 3011 Bern, 058 360 55 55, E-mail: info@ict-berufsbildung.ch, internet: www.ict-berufsbildung.ch

#### Liens

no Ordonnance Plan de formation

Profil de qualification

Informations sur la profession ⊞

**Et Liste des places apprentissage** 

L'ordonnance exprime les règles à respecter pour vous former et les conditions de réussite de votre formation.

> **Ordonnance du SEFRI** sur la formation professionnelle initiale

d'aide en informatiquel avec attestation fédérale de formation professionnelle (AFP)

du 14 septembre 2010

47116 Aide en informatique AFP Informatikpraktikerin EBA/Informatikpraktiker EBA Addetta all'informatica CFP/Addetto all'informatica CFP

Le Secrétariat d'Etat à la formation, à la recherche et à l'innovation (SEFRI)<sup>2</sup>, vu l'art. 19 de la loi fédérale du 13 décembre 2002 sur la formation professionnelle  $(LFPr)^3$ 

vu l'art. 12 de l'ordonnance correspondante du 19 novembre 2003 (OFPr)<sup>4</sup>, arrête:

### Ce texte se veut généraliste.

Il est nécessaire d'aller plus en détail dans l'indication des objectifs de la formation. Il existe un plan de formation.

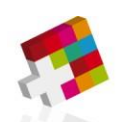

**ICT Berufsbildung Formation professionnelle Formazione professionale** 

# **Plan de formation**

# **Aide en informatique AFP Formation professionnelle TIC Suisse**

Approuvée le 14 septembre 2010

# **Table des matières**

**[Introduction](#page-1-0) Désignation de [la profession](#page-2-0) Profil de [la profession](#page-2-1) Bases de la formation des [aides en informatique](#page-2-2) Remarques [méthodologiques](#page-3-0) Compétences extra-professionnelles Coopération des lieux de formation Partie A: Compétences opérationnelles Partie B: Tableau des leçons [Formation](#page-12-0) scolaire Cours de soutien et facultatifs Partie C: Organisation, répartition et durée des cours interentreprises But Responsable Les organes et leurs tâches Durée, moment et contenus Evaluation Partie D: Procédure de qualification [Organisation](#page-13-0) Domaines de [qualification](#page-13-1) Note pour les connaissances [professionnelles](#page-14-0) [Evaluation](#page-14-1) Approbation et mise en vigueur Annexes Documents principaux**

# <span id="page-1-0"></span>Introduction

Le présent plan de formation décrit les compétences qui doivent être exigées de la part d'un apprenant**<sup>1</sup>** pour qu'il puisse exercer sa profession. Il s'appuie sur le profil de la profession décrit dans l'art. 1 de l'ordonnance sur la formation initiale. La structure du plan de formation s'aligne sur les activités professionnelles de la personne en formation. Ainsi les activités professionnelles sont <span id="page-2-0"></span>représentées aussi proches que possible de la pratique

#### **Désignation de la profession**

Informatikpraktikerin EBA / Informatikpraktiker EBA Aide en informatique AFP Addetta all'informatica CFP / Addetto all'informatica CFP

### <span id="page-2-1"></span>**Profil de la profession**

#### **Domaine d'application pratique**

Le domaine professionnel et de travail des aides en informatique comprend l'installation de places de travail, l'instruction y relative des utilisateurs, le support aux utilisateurs et clients, de la maintenance de site Internet et de l'administration relative à ces activités. Leurs clients sont, selon l'orientation de l'entreprise formatrice, internes à l'entreprise, externes dans le cadre d'un magasin. En règle générale, ils travaillent dans un petit groupe.

#### **Les principales compétences opérationnelles professionnelles**

La formation des aides en informatique AFP doit conduire, dans un environnement de prestations informatiques, aux capacités suivantes:

- Ils sont capables de procéder de manière autonome à l'installation standard et à la maintenance de postes de travail informatiques et de périphériques selon une liste de contrôle et conformément aux directives.
- Ils sont en mesure de réparer des pannes simples sur des postes de travail informatiques et des périphériques.
- Ils conseillent leur clientèle.
- Ils assurent la maintenance de sites web et sont responsables de l'actualité des données et des documents mis en ligne.
- Ils disposent de solides connaissances de base en informatique et travaillent de manière fiable, systématique et respectueuse de l'environnement. En outre, ils font preuve d'entregent, ont le sens du service et savent répondre aux besoins de leur clientèle.

#### **Exercice de la profession**

En règle générale, les aides en informatique travaillent dans un atelier ou chez le client. Les aides en informatique AFP travaillent dans un domaine partiel de l'informaticien avec orientation support. Selon l'entreprise, ils travailleront en étroite collaboration avec ces derniers.

#### <span id="page-2-2"></span>**Bases de la formation des aides en informatique**

L'enseignement professionnel et les cours interentreprises sont modulaires et s'alignent sur le plan modulaire correspondant de I-CH SA, formation professionnelle initiale. Ils se composent de 8 modules informatiques des niveaux 1 et 2. Un module peut comprendre plusieurs objectifs généraux. Les modules sont attribués aux compétences professionnelles de la façon suivante :

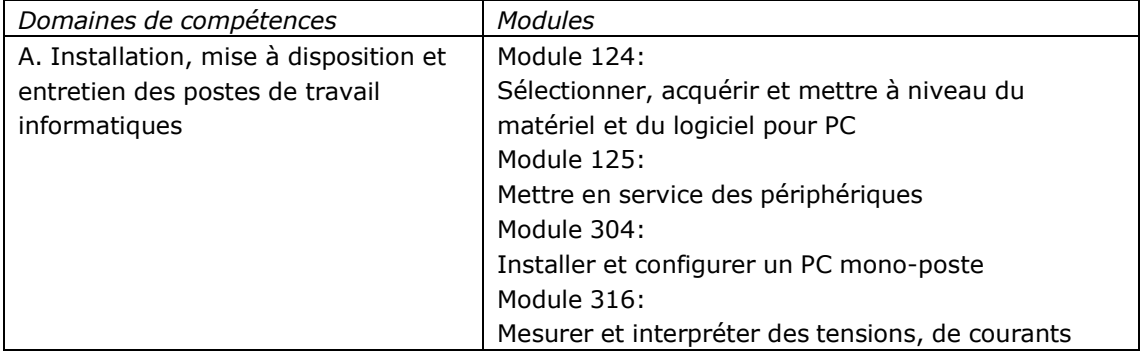

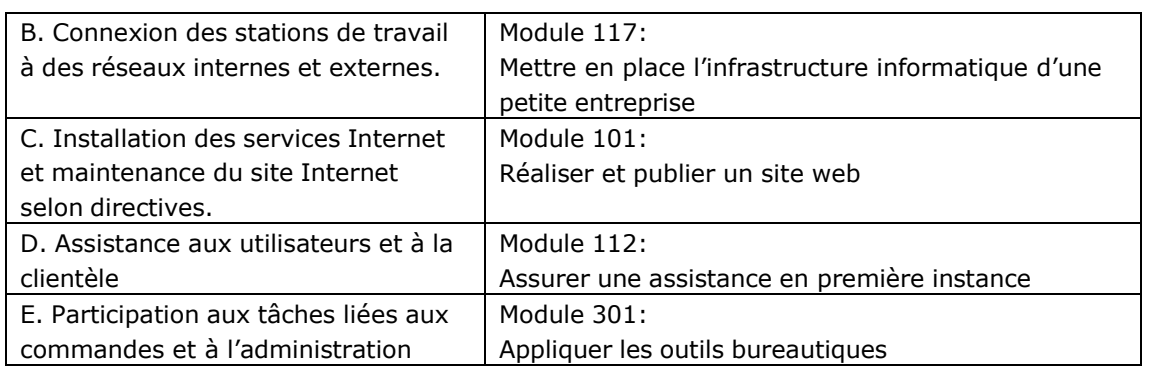

#### <span id="page-3-0"></span>**Remarques méthodologiques**

Vous trouvez dans la partie A toutes les principales informations sur les compétences opérationnelles, respectivement sur les objectifs d'apprentissage qui représentent les bases des contrôles de modules correspondants. Les objectifs généraux décrivent les activités typiques qui sont exécutées par un aide en informatique AFP. Les objectifs particuliers correspondent aux compétences qui sont nécessaires à l'exercice des activités correspondantes. Les objectifs évaluateurs décrivent les connaissances et les capacités qui sont enseignées et testées dans les lieux de formation correspondants.

L'indication des niveaux de taxonomie pour les objectifs évaluateurs permet de déterminer leur niveau d'exigence. On distingue 4 niveaux de compétence (NC1 à NC4) qui représentent individuellement :

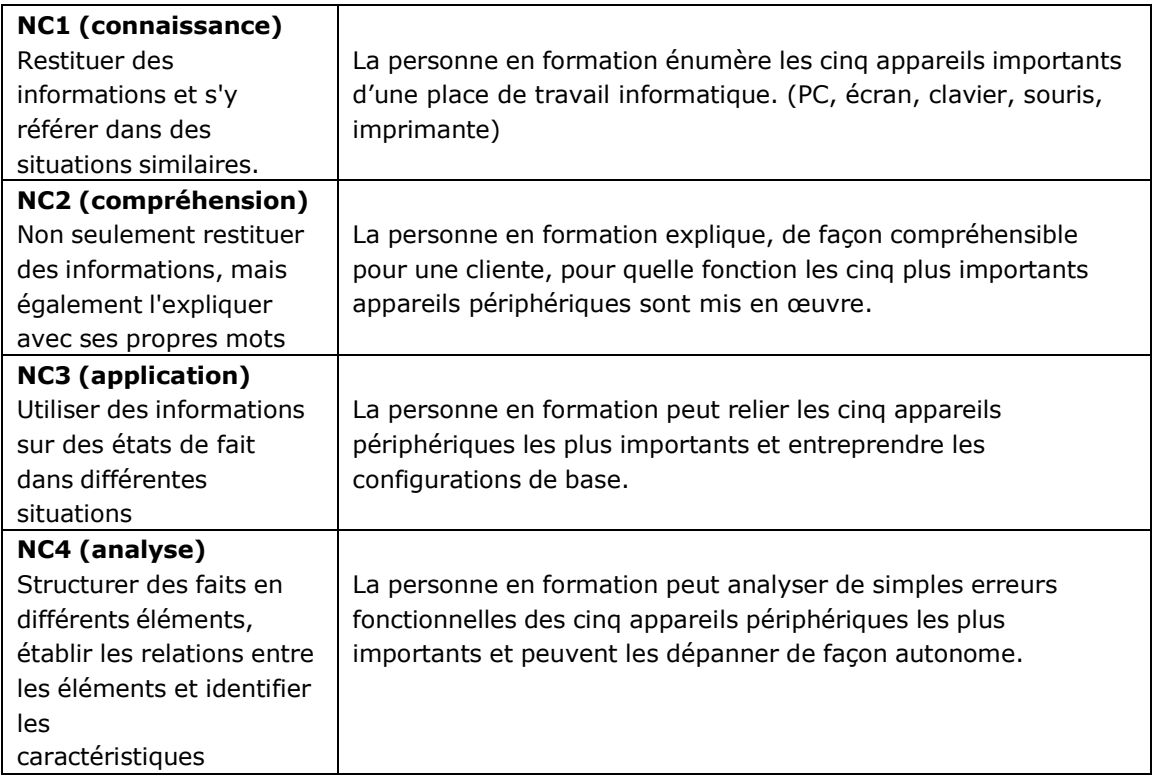

#### **Compétences extra-professionnelles**

Les compétences opérationnelles se subdivisent en compétences professionnelles, en compétences méthodologiques, en compétences sociales et personnelles. Elles permettent au professionnel formé d'exercer son métier avec compétences et de se placer sur le marché du travail. Dans la

partie A du plan de formation, les compétences dites extra-professionnelles sous forme de compétences méthodologiques, compétences sociales et personnelles sont représentés avec des mots clés. Ceux sont placés en entrée de la formulation des objectifs particuliers. Les compétences extraprofessionnelles sont parties des compétences opérationnelles professionnelles et sont par conséquent encouragées ensemble.

Les compétences extra-professionnelles sont décrites ci-après.

### **Compétences méthodologiques**

Les ressources méthodologiques permettent aux aides en informatique, grâce à la bonne organisation personnelle du travail, un mode de travail ciblé et un engagement judicieux des moyens. Dans tous les lieux d'apprentissage les capacités et attitudes suivantes doivent être développées et encouragées:

### **Travail systématique**

Les aides en informatique exécutent systématiquement leurs tâches selon directives ou de façon autonome. Pour cela ils se procurent les informations nécessaires et planifient les activités correspondantes. Ils exécutent, contrôlent et documentent leurs mandats.

### **Capacité d'apprentissage et comportement dans le changement**

Les aides en informatique acquièrent de nouvelles connaissances et capacités de façon guidée. Ils se créent de bonnes conditions d'apprentissage et se préparent de façon ponctuelle et responsable, un apprentissage constant sur toute la vie. Ils peuvent accepter des modifications et s'orienter eux-mêmes dans un environnement changeant.

### **Communication et présentation**

Les aides en informatique communiquent franchement, matériellement et de façon compréhensible. Ils peuvent décrire et expliquer leurs travaux et thèmes de leur domaine spécialisé. A cet effet, ils utilisent de manière appropriée des aides de présentation.

#### **Penser et agir économiquement**

Les aides en informatique exécutent les tâches remises de façon économique, orientés service et clients. Ils connaissent les bases de la qualité de l'entreprise et appliquent celles-ci. Ils sont familiarisés avec l'organisation et les processus d'exploitation.

#### **Compétences personnelles et sociales**

Les compétences personnelles et sociales permettent aux aides en informatique de maîtriser avec assurance les situations d'actions professionnelles. A cet effet, ils renforcent leur attitude personnelle et sont prêts à travailler à leur propre développement. Les capacités et attitudes suivantes doivent être développées et encouragées sur tous les lieux d'apprentissage:

**Fiabilité**

Les aides en informatique réalisent des mandats fiables, complètement et dans les délais, obéissent correctement aux instructions et aux directives. S'ils se présentent, avec le travail des difficultés inattendues qu'ils ne peuvent pas maîtriser eux-mêmes, alors ils annoncent celles-ci à la personne compétente et examinent les possibilités de solution.

#### **Considérer la sécurité au travail**

Les aides en informatique savent, quels risques d'accident et quels risques pour la santé peuvent apparaître lors du travail. Ils s'en tiennent aux règles de sécurité et aux directives. Ils prennent les mesures nécessaires, pour se protéger eux-mêmes ainsi que leur environnement et s'engagent activement à l'élimination des manquements. Ils connaissent l'organisation de secours de leur entreprise et peuvent prodiguer les premiers soins dans des cas d'urgence.

# **Méticulosité**

Les aides en informatique utilisent soigneusement les appareils et données qui leur ont été confiés et observent la confidentialité des données auxquelles ils ont accès.

## **Capacités de travailler en groupe, de gérer des conflits**

Les aides en informatique peuvent travailler dans un groupe avec d'autres spécialistes. Ils sont prêts à accepter et à mettre en application les décisions prises. Ils pratiquent la critique constructive, perçoivent les conflits et sont capables de supporter ceux-ci calmement et de façon réfléchie. Ils se placent dans l'argumentation, prennent en considération d'autres points de vue et les examinent pertinemment.

### **Discrétion**

Chaque entreprise travaille avec des données et des objectifs qui, pour la protection de la clientèle et dans ses propres intérêts, exigent la confidentialité. En outre, les prescriptions légales et les considérations économiques exigent la manipulation discrète d'informations et des connaissances provenant des activités d'exploitation. Les personnes en formation sont conscientes de ces faits et se comportent dans toutes les situations de sorte que les intérêts des clients et de l'entreprise soient sauvegardés.

# **Protection de la santé**

Les aides en informatique connaissent les risques pour la santé avec le travail et s'en tiennent aux directives correspondantes. Ils connaissent les principes ergonomiques et organisent en conséquence leur poste de travail.

#### **Formes de comportement**

Les aides en informatique se comportent professionnellement dans le comportement avec d'autres personnes et dans leur environnement de travail. Ils respectent les règles de politesse, sont ponctuels, ordonnés et fiables. Ils rencontrent des personnes de leur propre cercle culturel ou d'autres cultures avec politesse, respect er compréhension.

# **Comportement écologique**

Les aides en informatique utilisent efficacement et écologiquement les matières, le matériel auxiliaire et l'énergie. Ils reconnaissent les risques environnementaux et soutiennent activement leur élimination. Lors de l'élimination de déchets des matières, ils s'en tiennent aux directives et recommandations.

Il est important de comprendre que votre formation se déroule à travers 3 axes :

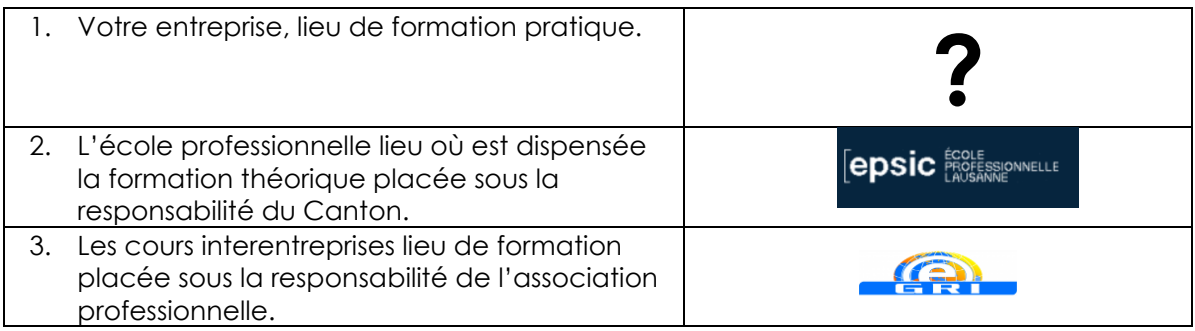

Le lien entre ces 3 entités doit être fait par l'élève en recomposant, tel un puzzle, les différents thèmes vus pendant la formation.

Nous allons voir en détail le contenu du module 304 de votre formation.

#### **A1. Compétences opérationnelles professionnelles:**

Assembler ou modifier un PC selon instructions

#### **1.1. Objectif général:**

L'aide en informatique reçois, en interne ou directement du client, le mandat d'assembler ou de modifier un PC et l'exécute à l'aide d'instructions. Il rassemble les parties nécessaires, les installe et les met en service. Il s'oriente au maximum selon les vœux du client et des directives de l'entreprise. Il vérifie la fonctionnalité des systèmes, respectivement des parties assemblées, identifie les parties défectueuses et les remplace correctement. A la conclusion des travaux, il entreprend le contrôle fonctionnel du PC.

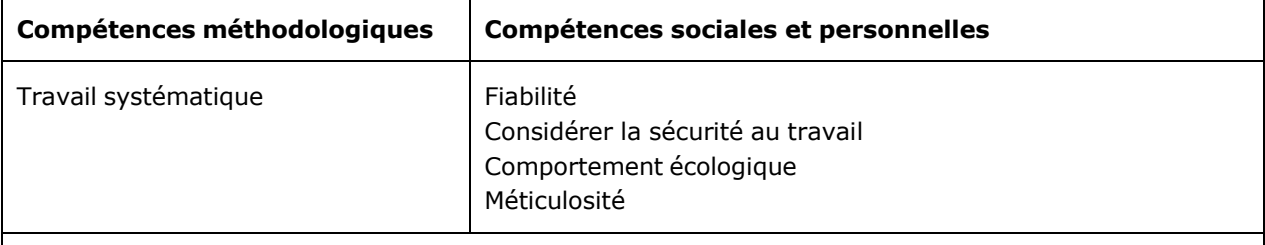

## **1.1.1 Objectif particulier:**

L'aide en informatique est capable, à l'aide d'instructions, de modifier ou d'assembler un PC.

#### **1.1.2. Objectif particulier:**

L'aide en informatique possède de bonnes connaissances en relation avec les composants matériels et de leurs caractéristiques.

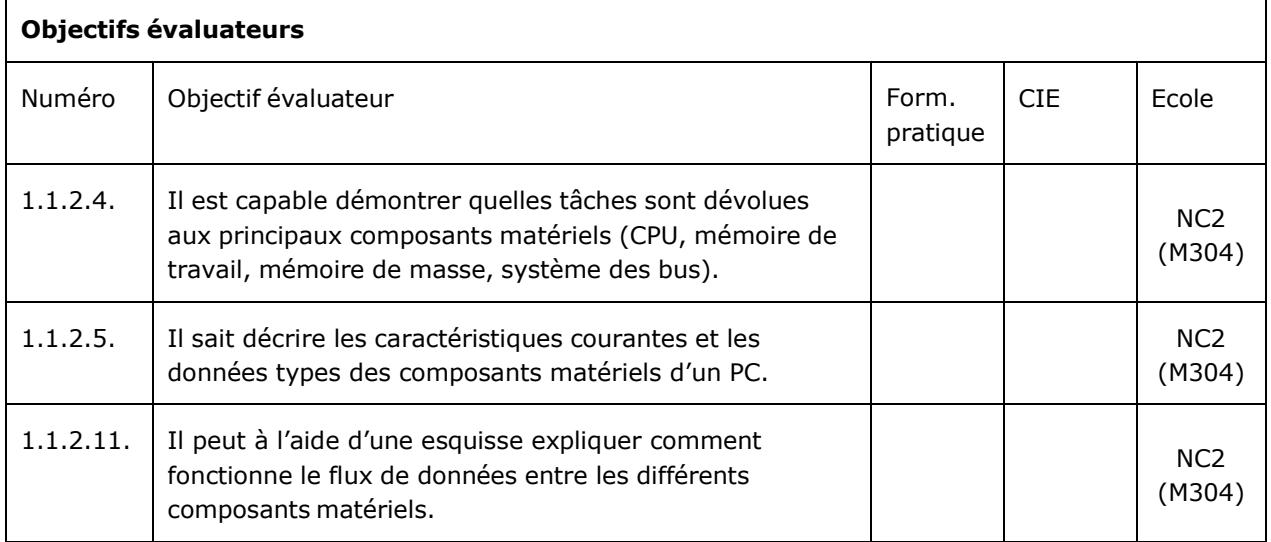

# **1.1.4. Objectif particulier:**

L'aide en informatique est capable de vérifier la fonctionnalité d'un PC assemblé ou modifié et peut identifier de simples erreurs.

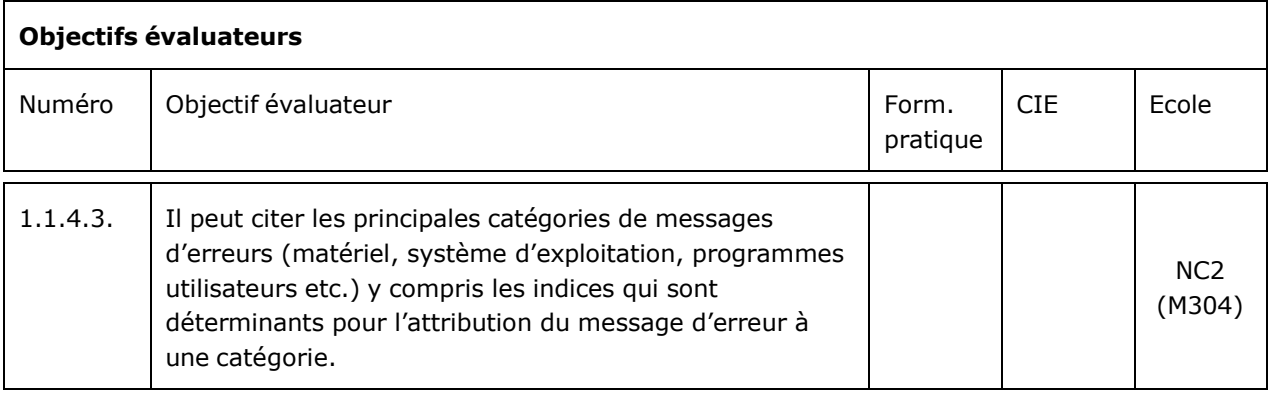

# **A2. Compétences opérationnelles professionnelles:**

Installer et configurer des systèmes d'exploitation, des logiciels d'application et des mises à jour standard selon directives

# **1.2. Objectif général:**

L'aide en informatique installe un système stable, proprement et de façon sûre. Il installe le système d'exploitation désiré par le client ou prescrit selon les directives de l'entreprise. L'aide en informatique trouve rapidement et de façon autonome les pilotes pour les composants matériels et les installe. Puis il installe des logiciels (applications bureautiques, etc.) de façon autonome. L'aide en informatique configure les logiciels, les adaptes aux prescriptions d'entreprise et entreprend des automatisations simples. L'aide en informatique sauvegarde selon besoin les données client lors de l'installation de mise à jour standard avant de procéder à celle-ci. Il configure les mises à jour logicielles et fournit une brève instruction à l'utilisateur. L'aide en informatique teste l'installation respectivement la configuration exécutée en regard de leurs fonctionnalités et prend les mesures nécessaires en cas d'apparition d'erreurs.

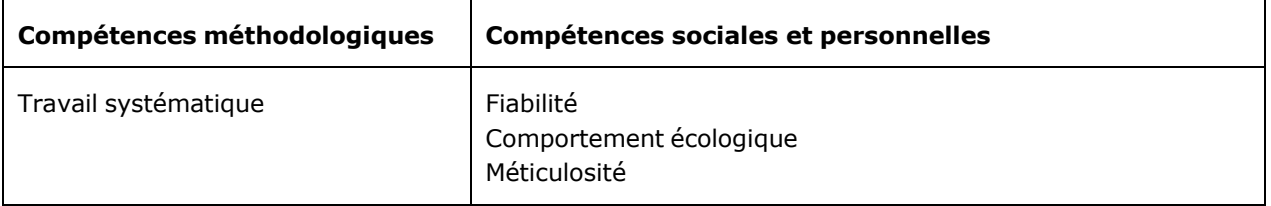

# **1.2.1 Objectif particulier:**

L'aide en informatique d'installer et de configurer des systèmes d'exploitation, des logiciels utilisateurs et des mises à jour standards.

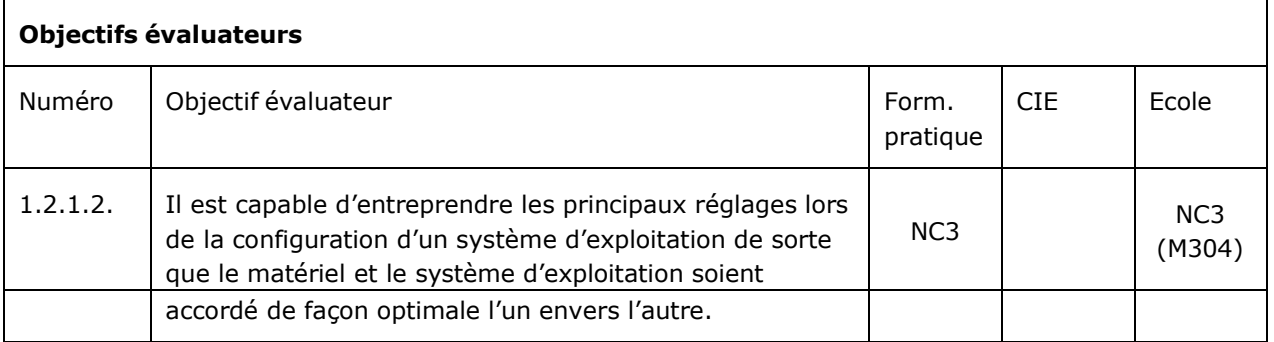

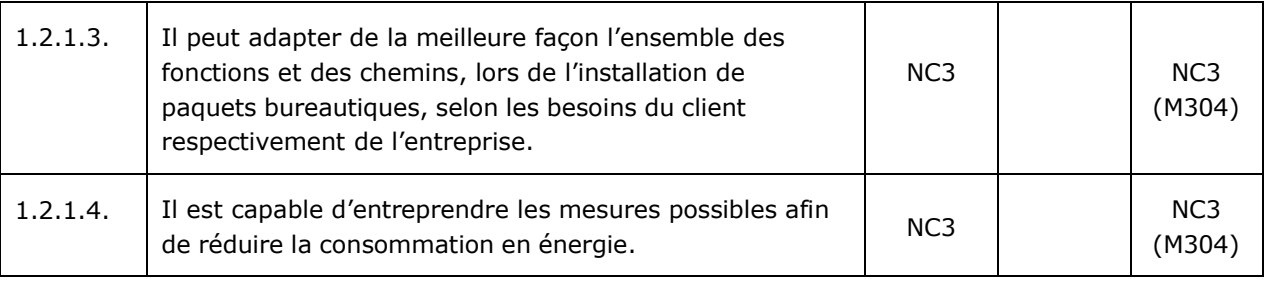

# **1.2.2. Objectif particulier:**

L'aide en informatique possède une connaissance de base sur les systèmes mis en œuvre dans l'entreprise, des connaissances sur les logiciels standards et des connaissances fondées en relation avec différentes méthodes de test.

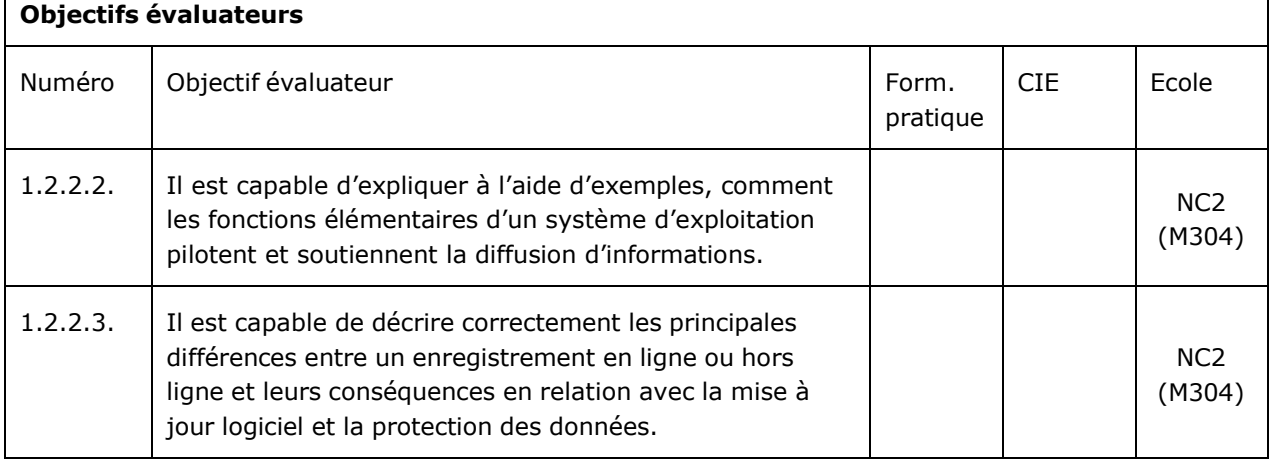

# **1.2.3. Objectif particulier**

L'aide en informatique est capable, dans le cadre de ses connaissances, de tester l'installation ou configuration entreprise en regard de leur fonctionnalité et d'identifier des erreurs simples.

# **Objectifs évaluateurs**

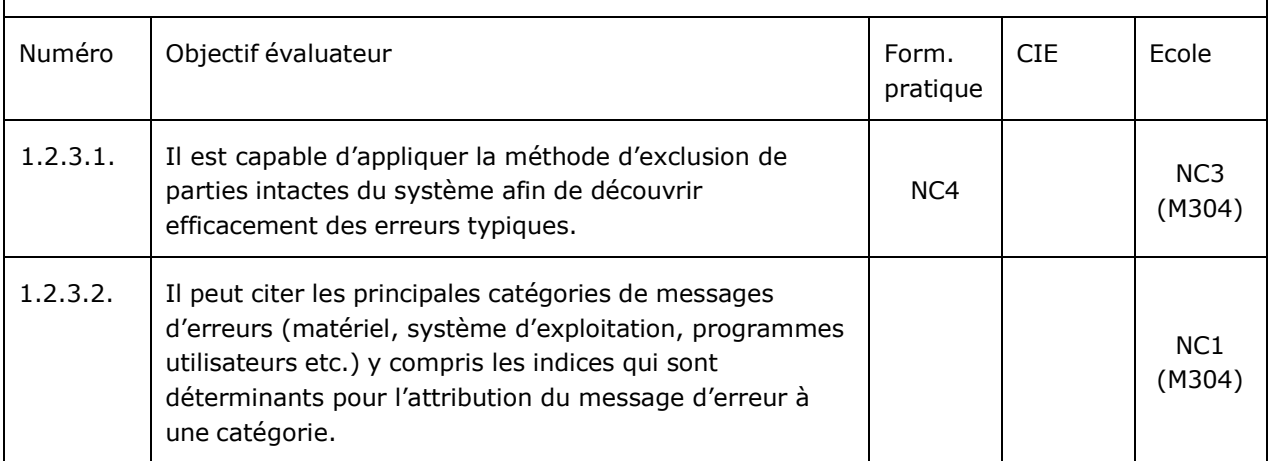

# **1.4.2. Objectif particulier:**

L'aide en informatique possède des connaissances fondamentales sur diverses méthodes de tests.

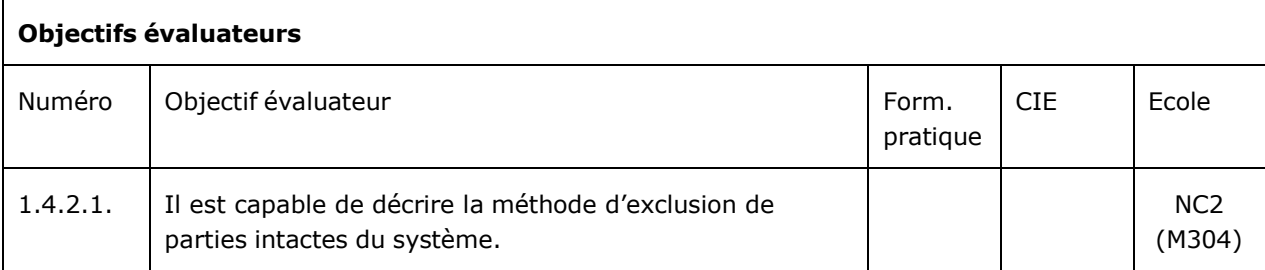

# **1.4.3. Objectif particulier:**

L'aide en informatique est disposé de documenter consciencieusement les modifications entreprises et d'assurer un fonctionnement irréprochable des systèmes.

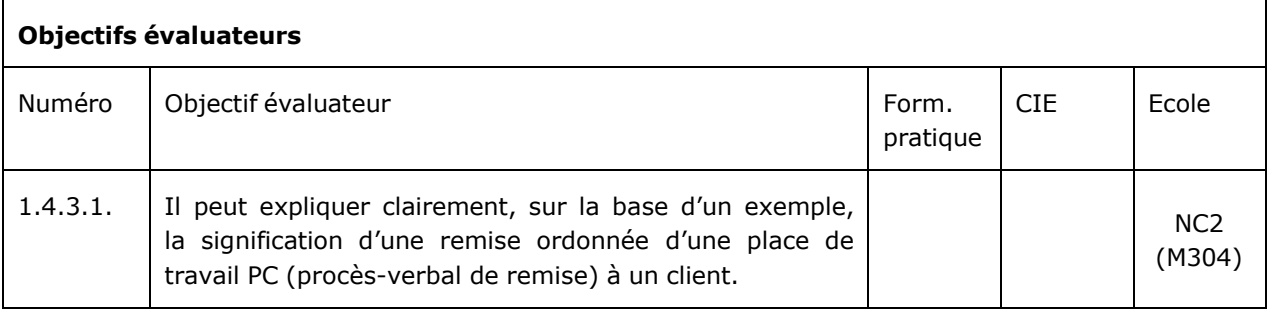

# **1.4.2. Objectif particulier:**

L'aide en informatique possède des connaissances fondamentales sur diverses méthodes de tests.

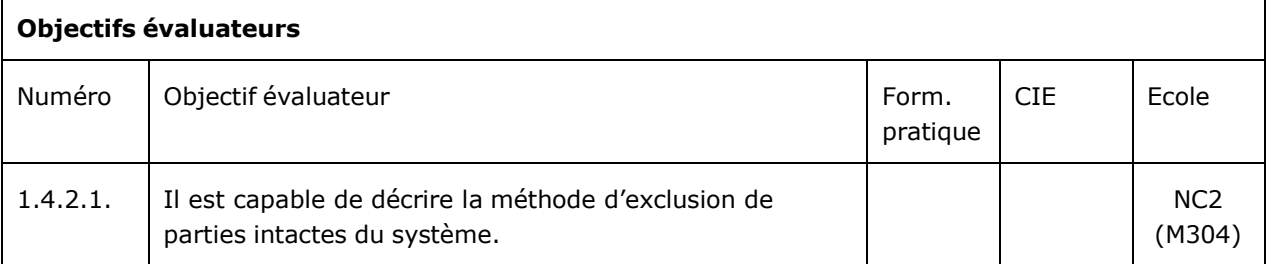

# **1.4.3. Objectif particulier:**

L'aide en informatique est disposé de documenter consciencieusement les modifications entreprises et d'assurer un fonctionnement irréprochable des systèmes.

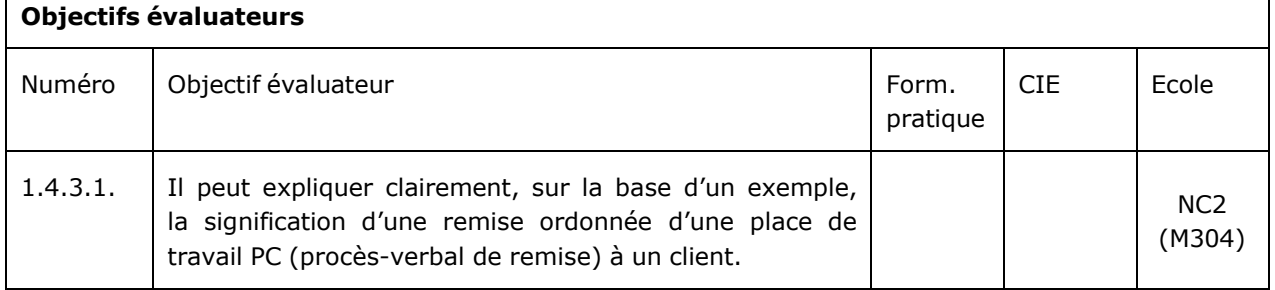

# **1.5.3. Objectif particulier:**

L'aide en informatique est capable de vérifier si les mesures entreprises sont en accord avec les directives de la sécurité au travail et de la protection de la santé.

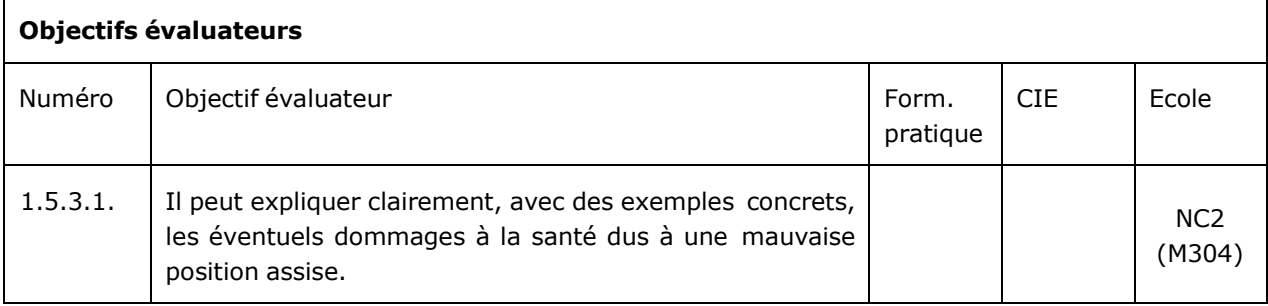

### **A6. Compétences opérationnelles professionnelles:**

Installer et mettre en service des périphériques selon les besoins du client ou les directives de l'entreprise.

# **1.6. Objectif général:**

L'aide en informatique installe des périphériques. Il s'oriente en cela selon les besoins du client et/ou sur les prescriptions de l'entreprise. Il met en service les appareils installés et teste leur fonctionnement irréprochable. L'aide en informatique reconnaît et analyse un problème et, si possible, l'élimine. Dans un autre cas, il assure que l'appareil passe à la réparation.

# **1.6.1. Objectif particulier:**

L'aide en informatique est capable d'installer des appareils périphériques et de les mettre en service.

#### **Objectifs évaluateurs**

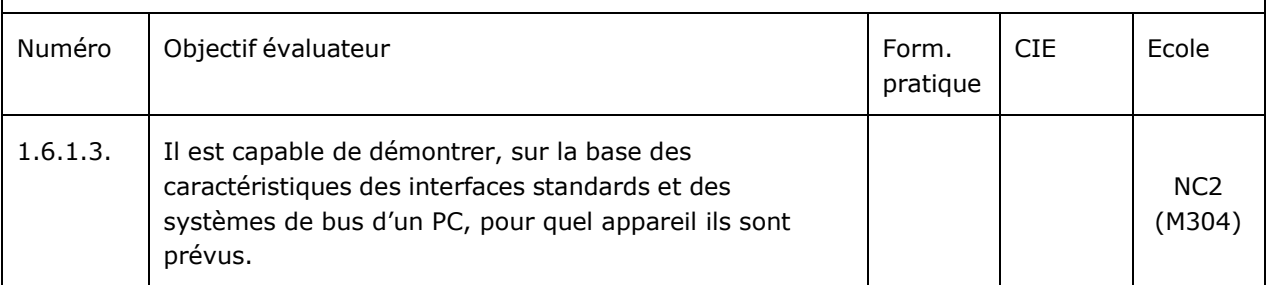

#### **1.8.4. Objectif particulier:**

L'aide en informatique est capable de vérifier la fonctionnalité des composants déplacés et, le cas échéant, de prendre des mesures.

#### **Objectifs évaluateurs**

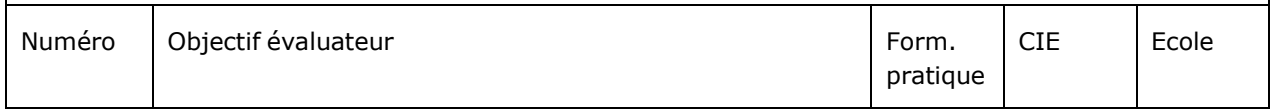

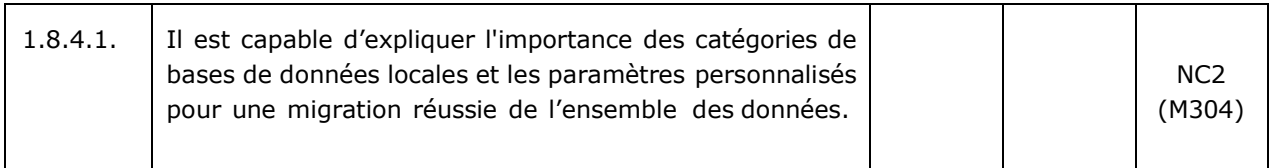

## **2.1.2. Objectif particulier:**

L'aide en informatique possède des connaissances du concept de câblage et de repérage ainsi que de la configuration réseau.

# **Objectifs évaluateurs**

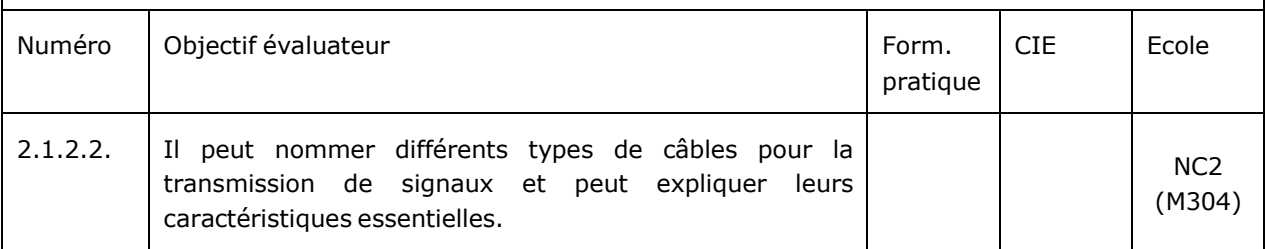

# **3.1.1. Objectif particulier:**

L'aide en informatique est capable d'installer et de configurer les services Internet standards et autres moyens de communication.

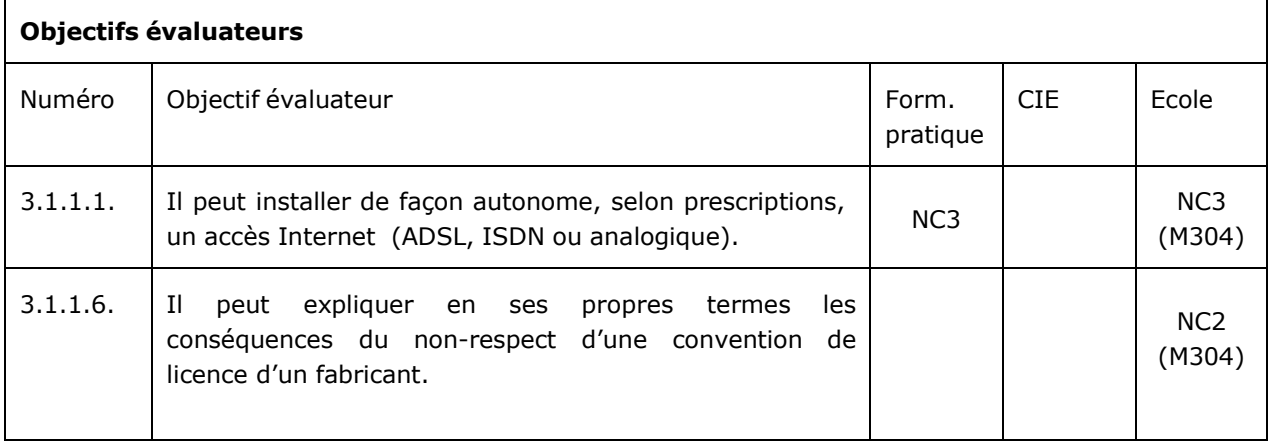

# **3.1.2. Objectif particulier:**

L'aide en informatique possède de sérieuses connaissances sur le protocole IP, les protocoles d'applications possibles et des méthodes de vérification concernant des services Internet standards.

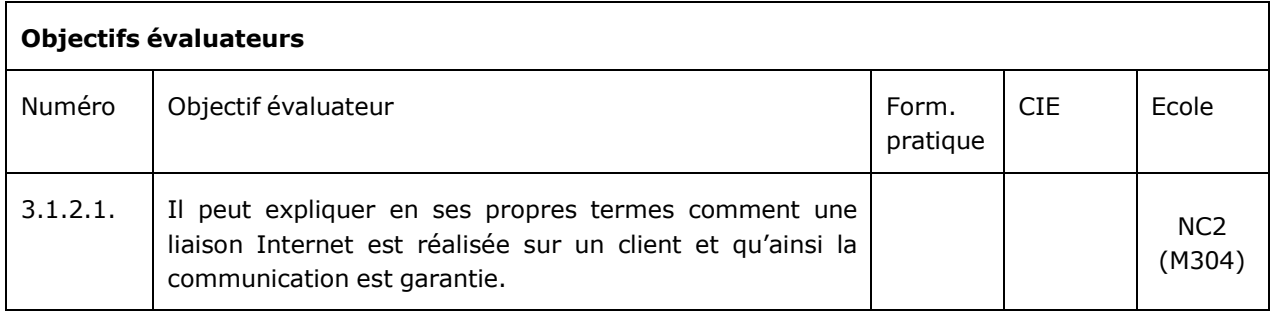

# Partie B: Tableau des leçons

#### <span id="page-12-0"></span>**Formation scolaire**

La formation professionnelle initiale dure deux ans. Elle est répartie sur les trois lieux de formation, la formation à la pratique professionnelle, la formation scolaire et les cours interentreprises. La formation scolaire est composée de l'enseignement professionnel, de la culture générale et du sport, ainsi que de cours complémentaires facultatifs. Elle comprend en moyenne un jour par semaine.

Les écoles professionnelles assument leur quota pour la transmission des compétences opérationnelles professionnelles et ressources en faveur des personnes en formation. Les écoles professionnelles soutiennent aussi le développement personnel et encourage leur engagement à prendre des responsabilités dans l'exercice de la profession, dans la vie privée et dans la société. Elles créent un climat d'apprentissage favorable et préparent les apprenants à un apprentissage la vie durant. Les écoles professionnelles visent, avec les cours interentreprises et les entreprises formatrices, à une étroite collaboration.

Le tableau ci-dessous montre dans quel ordre dans le temps, l'école traite chaque module. L'organisation concrète de la formation scolaire est fixée dans le plan scolaire.

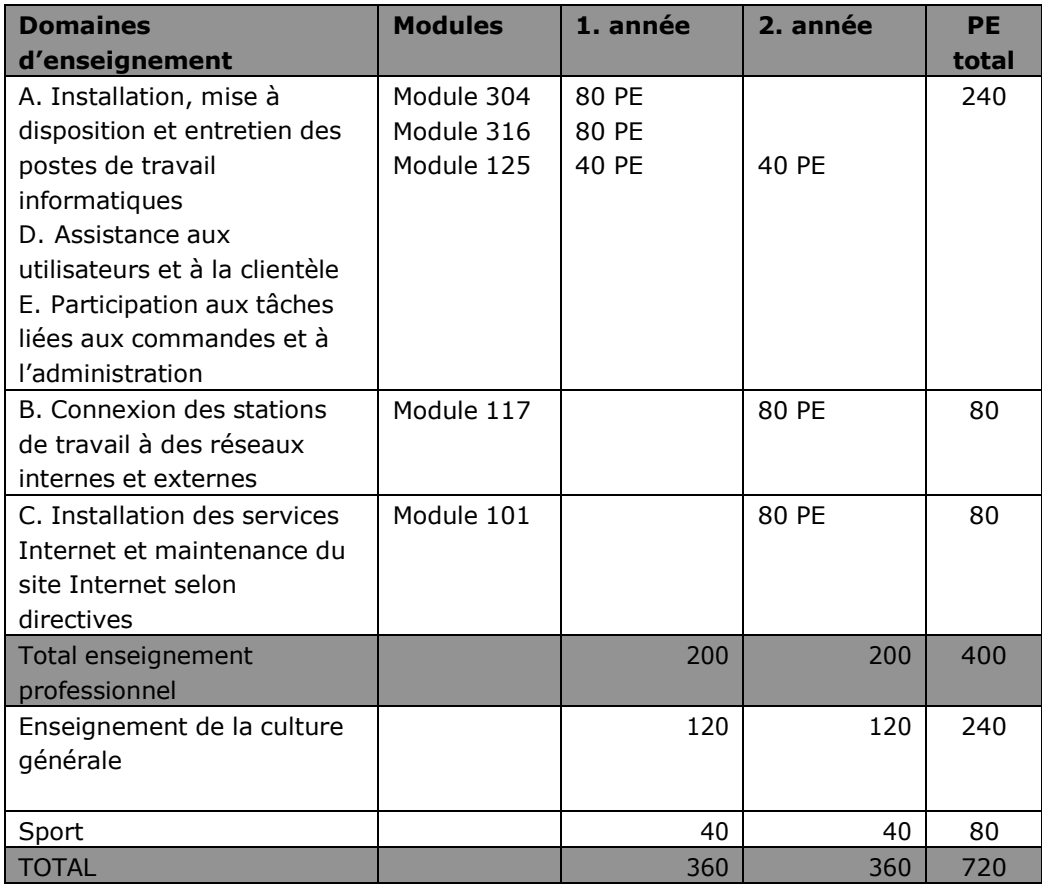

L'enseignement professionnel comprend les 5 modules d'informatique 101, 117, 125, 304 et 316, selon les descriptions modulaires Formation professionnelle TIC Suisse. Pour les aides en informatique AFP, le temps d'enseignement par module est nettement augmenté jusqu'au double de celui attribué aux informaticiens CFC.

Chaque module clos est évalué par une note qui figure sur le bulletin semestriel. Les domaines d'enseignement A, B, C, D et E ne se distinguent pas dans le bulletin semestriel. La répartition des notes de modules s'aligne sur l'ordonnance sur la formation.

Pour la chronologie des modules, le déroulement suivant est recommandé :

- 1. Module 304: Installer et configurer un PC mono-poste
- 2. Module 316: Mesurer, interpréter des tensions et des courants
- 3. Module 125: Mettre en service des périphériques
- 4. Module 117: Mettre en place l'infrastructure informatique d'une petite entreprise.
- 5. Module 101: Réaliser et publier un site Web

Arrivé au terme de votre formation, vous devrez répondre aux critères définis par la procédure de qualification pour être autorisé de porter le titre d'aide en informatique AFP.

# Partie D: Procédure de qualification

### <span id="page-13-0"></span>**Organisation**

Dans la procédure de qualification, les personnes en formation démontrent qu'elles ont atteint les objectifs déterminés dans l'ordonnance sur la formation professionnelle des aides en informatique ainsi que dans le plan de formation y relatif.

Les cantons assurent l'exécution de la procédure de qualification. Ils engagent à cet effet des experts formés en conséquence.

### <span id="page-13-1"></span>**Domaines de qualification**

La procédure de qualification et les conditions de réussite sont décrits dans les art.16 à 21 de l'ordonnance et se base sur les notes de domaines suivants:

#### **a. Travail pratique final**

Le cahier des charges du travail pratique s'accorde individuellement sur les travaux exécutés lors de la formation à la pratique professionnelle.

Le travail pratique se déroule en tant que TPI dans le cadre de 4 - 6 heures, comme travail individuel sur le lieu de la formation à la pratique professionnelle selon les directives de l'OFFT et les directives spécifiques à la profession.

A l'occasion du travail pratique, il est vérifié si la largeur requise des compétences opérationnelles professionnelles est remplie conformément au profil de qualification. Les directives concernant le choix du travail, l'exécution et l'évaluation sont réunies dans un guide.

#### **b. Culture générale**

L'examen final dans le domaine de qualification de la culture générale s'aligne sur l'ordonnance de l'OFFT concernant les conditions minimales relatives à la culture générale dans la formation professionnelle initiale

#### <span id="page-14-0"></span>**Note pour les connaissances professionnelles**

Chaque module clos dans la formation scolaire et les cours interentreprises est évalué par une note. La combinaison des notes de modules s'aligne sur l'ordonnance sur la formation.

Les notes de modules entrent dans le calcul des connaissances professionnelles. Le calcul de la note des connaissances professionnelles s'aligne sur l'ordonnance sur la formation.

#### **Remarques sur les notes de modules**

Pour générer les notes de modules, ce sont fondamentalement les mêmes contrôles de compétence ou équivalent qui sont utilisés avec les informaticiens CFC, toutefois le temps mis à disposition peut être augmenté.

Les contrôles de compétences sont développés, exécutés et contrôlés par les prestataires des modules concernés. On peut aussi mettre en œuvre des contrôles de compétences de tiers ou de l'offre Formation professionnelle TIC Suisse.

Les contrôles de compétences élaborés par les prestataires de la formation doivent être validés par l'organisation d'examen compétente.

L'autorité cantonale règle l'exécution, la validation des contrôles de compétence et de l'organisation de la remise des notes.

#### <span id="page-14-1"></span>**Evaluation**

Les conditions de réussite, le calcul des notes et leur pondération s'alignent sur l'ordonnance sur la formation.

# Approbation et mise en vigueur

Le présent plan de formation entre en vigueur le 1 janvier 2011. Berne,

le 14 septembre 2010

Formation professionnelle TIC Suisse

Président: Vice-président:

Andreas Kaelin **Alfred Breu** 

Le présent plan de formation est approuvé par l'office fédéral de la formation professionnelle et de la technologie selon art.8 al.1 de l'ordonnance sur la formation professionnelle des aides en informatique AFP du 14 septembre 2010.